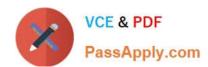

# E20-670<sup>Q&As</sup>

Networked Storage-CAS Installation/Troubleshooting Specialst

# Pass EMC E20-670 Exam with 100% Guarantee

Free Download Real Questions & Answers PDF and VCE file from:

https://www.passapply.com/e20-670.html

100% Passing Guarantee 100% Money Back Assurance

Following Questions and Answers are all new published by EMC
Official Exam Center

- Instant Download After Purchase
- 100% Money Back Guarantee
- 365 Days Free Update
- 800,000+ Satisfied Customers

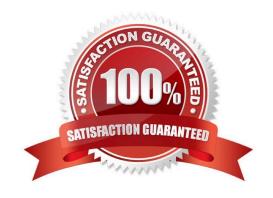

# https://www.passapply.com/e20-670.html

2024 Latest passapply E20-670 PDF and VCE dumps Download

## **QUESTION 1**

| lf | ConnectEMC  | faile to | cand | amail | how | long | will it | rotr | 12  |
|----|-------------|----------|------|-------|-----|------|---------|------|-----|
| Ш  | CONNECTEING | าสแร เบ  | sena | eman, | HOW | iong | WIII II | reny | / : |

- A. 10 times within a 10 minute interval
- B. 10 times within a 20 minute interval
- C. 10 times within a 30 minute interval
- D. 10 times within a 35 minute interval

Correct Answer: C

#### **QUESTION 2**

What is the maximum number of custom pools that can be created for specific applications?

- A. 90
- B. 98
- C. 100
- D. 105

Correct Answer: B

## **QUESTION 3**

A CE is out in the field doing a Gen4 install, and notices that there are too many or too few nodes. What are the possible node configurations for a single Gen4 cube?

A. 4, 8, 12, 16

B. 4, 8, 16, 32

C. 8, 12, 16, 24

D. 8, 12, 16, 32

Correct Answer: A

## **QUESTION 4**

CE performs a new install at the customer site running CenterStar 3.1. Which profile is used to SSH into the cluster?

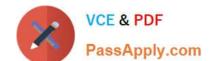

# https://www.passapply.com/e20-670.html

2024 Latest passapply E20-670 PDF and VCE dumps Download

- A. Root
- B. Emcroot
- C. Anonymous
- D. Emcservice

Correct Answer: D

## **QUESTION 5**

A CE is at a customer site and needs to find out which node is a principle cluster node. Which steps or commands are needed to find out this info?

- A. SSH into a access node, run "where is accessnode" command
- B. Login to Centera Viewer, click node list button and look for \\'P\\' from \\'Info\\' column
- C. Login to Centera Viewer, click CLI button then run "show node detail accessprinciple"
- D. Login to Centera Viewer, click node list button and look for "Access Principle" from "node Roles" column

Correct Answer: B

E20-670 VCE Dumps

E20-670 Practice Test

E20-670 Study Guide